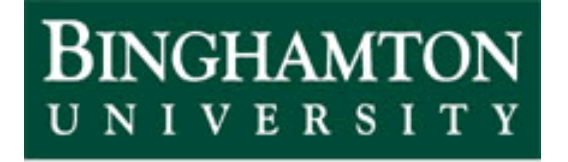

State University of New York

# EECE 301 Signals & Systems Prof. Mark Fowler

## **Note Set #21**

• D-T Signals: Relation between DFT, DTFT, & CTFT

## **We can use the DFT to implement numerical FT processing**

This enables us to numerically analyze a signal to find out what frequencies it contains!!!

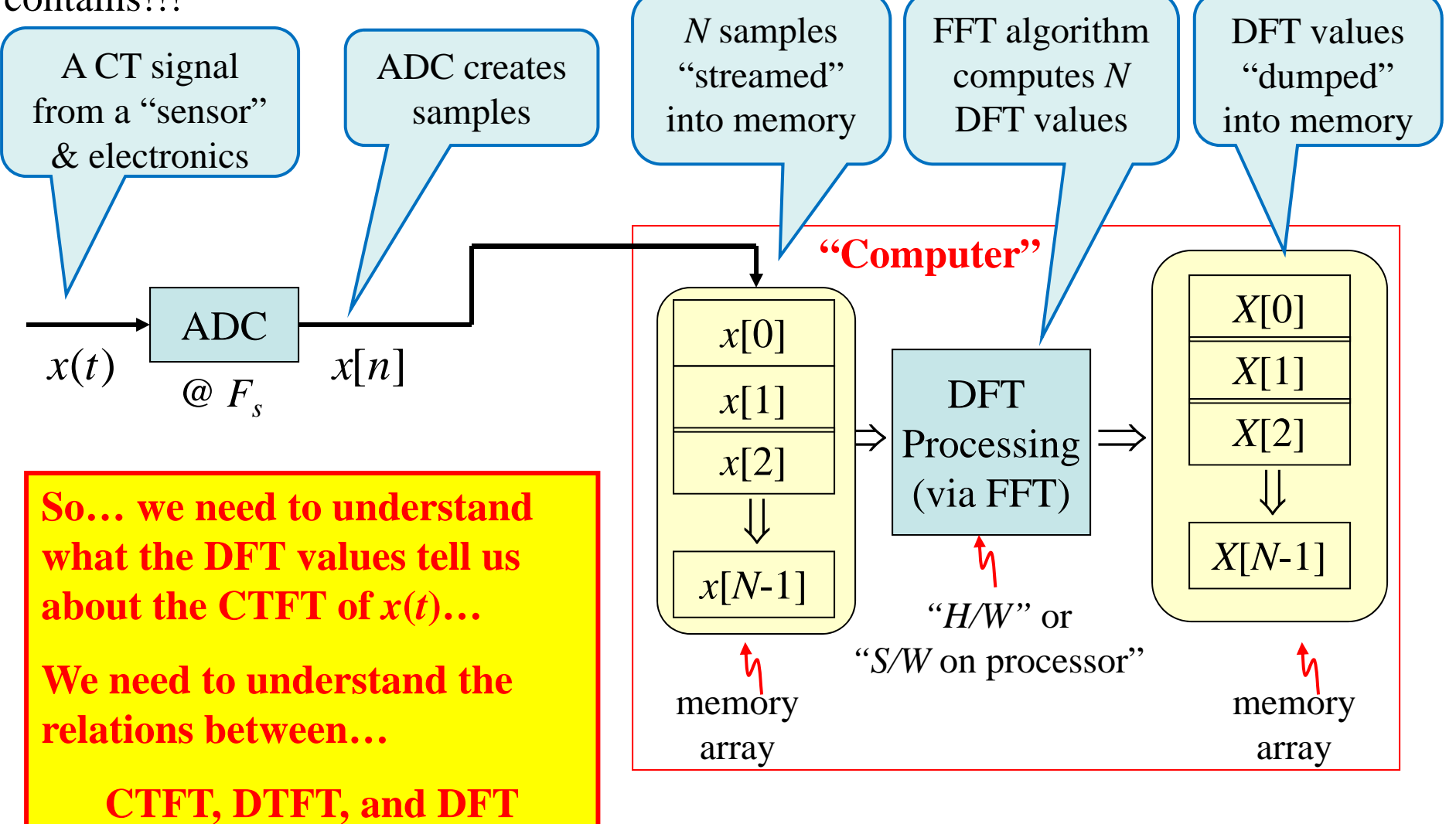

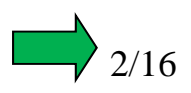

#### **We'll mathematically explore the link between DTFT & DFT in two cases:**

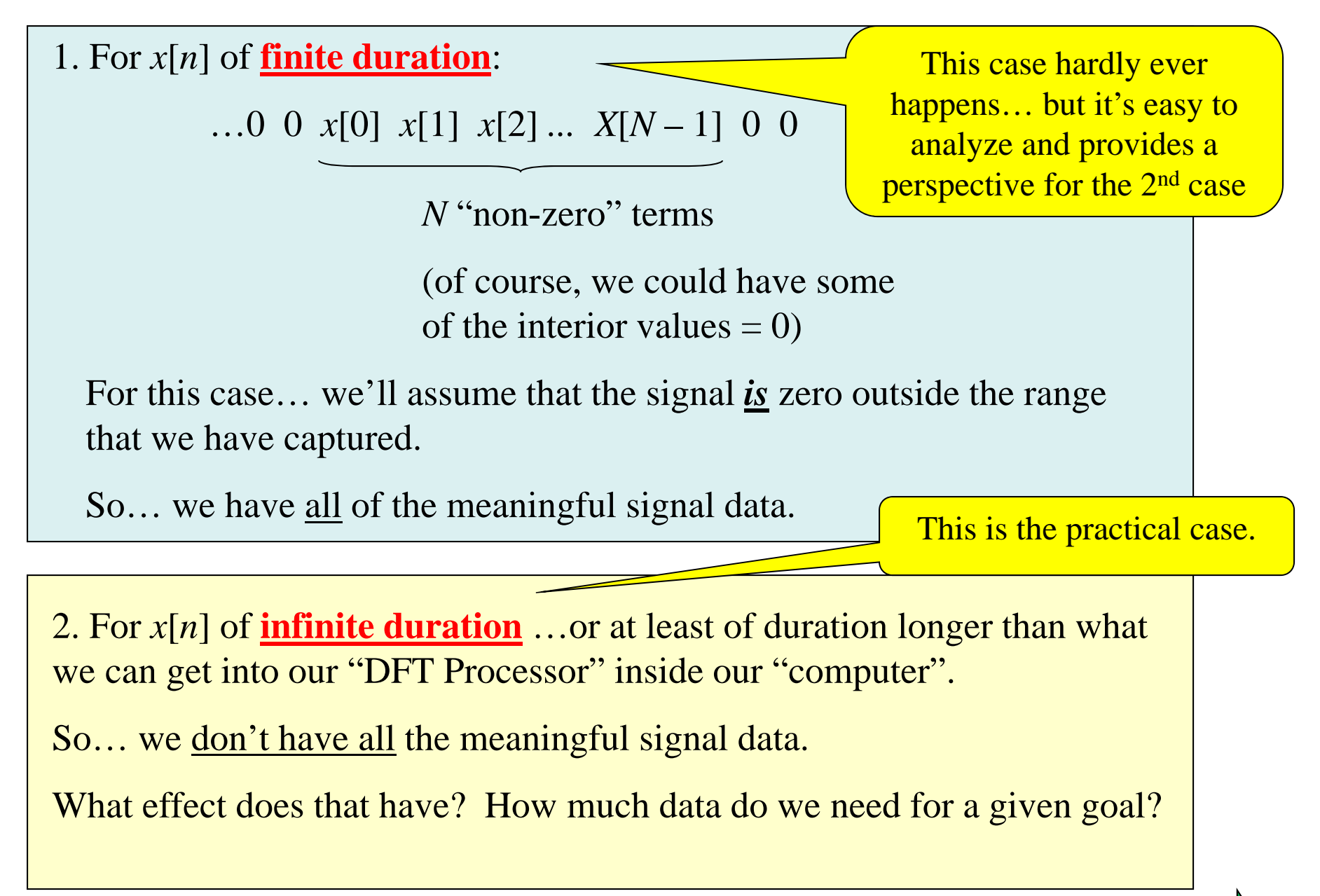

3/16

## **DFT & DTFT: Finite Duration Case**

If  $x[n] = 0$  for  $n < 0$  and  $n \ge N$  then the DTFT is:

$$
X(\Omega) = \sum_{n=-\infty}^{\infty} x[n]e^{-j\Omega n} = \sum_{n=0}^{N-1} x[n]e^{-j\Omega n}
$$
 we can leave out terms that are zero

Now... if we take these N samples and compute the DFT (using the FFT, perhaps)

we get:

$$
X[k] = \sum_{n=0}^{N-1} x[n]e^{-j2\pi kn/N} \qquad k = 0, 1, 2, ..., N-1
$$

Comparing these we see that for the finite-duration signal case:  $X[k] = X(k\frac{2\pi}{N})$  $[k] = X(k\frac{2\pi}{N})$ 

![](_page_3_Figure_7.jpeg)

## Summary of DFT & DTFT for a *finite* duration  $x[n]$

![](_page_4_Figure_1.jpeg)

The number of samples *N* sets how closely spaced these "samples" are on the DTFT... seems to be a limitation.

#### **"Zero-Padding Trick"**

After we collect our *N* samples, we tack on some additional zeros at the end to trick the "DFT Processing" into thinking there are really more samples.

(Since these are zeros tacked on they don't change the values in the DFT sums)

If we now have a total of  $N_Z$  "samples" (including the tacked on zeros), then the spacing between DFT points is  $2\pi/N_Z$  which is smaller than  $2\pi/N_Z$ 

![](_page_4_Picture_7.jpeg)

![](_page_5_Figure_0.jpeg)

Note that if we don't zero pad, then all but the  $k = 0$  DFT values are zero!!! That doesn't show what the DTFT looks like! So we need to use zero-padding. Here are two numerically computed examples, both for the case of *q* = 5:

![](_page_6_Figure_1.jpeg)

**DFTs were computed using matlab's fft command… see code on next slide**

![](_page_7_Picture_132.jpeg)

![](_page_7_Picture_1.jpeg)

## **Important Points for** *Finite-Duration* **Signal Case**

- DFT points lie on the DTFT curve... perfect view of the DTFT But… only if the DFT points are spaced closely enough
- Zero-Padding doesn't change the shape of the DFT...
- $\bullet$  It just gives a denser set of DFT points… all of which lie on the true DTFT
	- Zero-padding provides a better view of this "perfect" view of the DTFT

![](_page_8_Picture_5.jpeg)

## **DFT & DTFT: Infinite Duration Case**

As we said… in a computer we cannot deal with an infinite number of signal samples.

So say there is some signal that "goes on forever" (or at least continues on for longer than we can or are willing to grab samples)

 $x[n]$   $n = \ldots -3, -2, -1, 0, 1, 2, 3, \ldots$ 

We  $\frac{\textbf{only grab}}{N}\frac{\textbf{samples}}{N}$  :  $x[n],\, n=0,\,\ldots,N-1$  We've lost some information!

We can define an "imagined" finite-duration signal:  

$$
x_N[n] = \begin{cases} x[n], & n = 0, 1, 2, ..., N-1 \\ 0, & \text{elsewhere} \end{cases}
$$

We can compute the DFT of the *N* collected samples:

$$
X_N[k] = \sum_{n=0}^{N-1} x_N[n] e^{-j2\pi nk/N} \quad k = 0, 1, ..., N-1
$$

**Q: How does this DFT of the "truncated signal" relate to the "true"**   $\textbf{DTFT}$  of the full-duration  $x[n]$ ?  $\;\ldots$ which is what we really want to see!!

![](_page_10_Figure_0.jpeg)

 $\Rightarrow$ DFT of collected data does not perfectly show DTFT of complete signal.

Instead, the DFT of the data shows the DTFT of the *truncated* signal…

 $11/16$ So **our goal** is to understand what kinds of "errors" are in the "truncated" DTFT …then we'll know what "errors" are in the computed DFT of the data

To see what the DFT does show we need to understand how

 $X_N(\Omega)$  relates to  $X_\infty(\Omega)$ 

First, we note that:

$$
x_{N}[n] = x[n]p_{q}[n-q]
$$
  
DTFT  

$$
P_{q}(\Omega) = \frac{\sin[N\Omega/2]}{\sin[\Omega/2]}e^{-j(N-1)\Omega/2}
$$
  
with N=2q+1

From "mult. in time domain" property in DTFT Property Table:

$$
X_N(\Omega) = \frac{1}{2\pi} \int_{-\pi}^{\pi} X_{\infty}(\lambda) P_q(\Omega - \lambda) d\lambda
$$
 causes "smearing" of  $X_{\infty}(\Omega)$ 

 $\Rightarrow$  So...  $X_N(\Omega)$  ...which we can see via the DFT  $X_N[k]$  ...

is a "smeared" version of  $X_\infty(\Omega)$ 

**"Fact": The more data you collect, the less smearing**  $\ldots$  because  $P_q(\Omega)$  becomes more like  $\delta(\Omega)$ 

![](_page_11_Picture_9.jpeg)

![](_page_12_Figure_0.jpeg)

**Then it gets smeared into something that might look like this:**

![](_page_12_Figure_2.jpeg)

**Then the DFT computed from the** *N* **data points is:**

![](_page_12_Figure_4.jpeg)

The only case that *really* happens in practice!

### **Important points for Infinite-Duration Signal Case**

- 1. DTFT of finite collected data is a "smeared" version of the DTFT of the infinite-duration data
- 2. The computed DFT points lie on the "smeared" DTFT curve… not the "true" **DTFT** 
	- a. This gives an imperfect view of the true DTFT!
- 3. "Zero-padding" gives denser set of DFT points… a better view of this imperfect view of the desired DTFT!!!

![](_page_13_Picture_6.jpeg)

![](_page_14_Figure_0.jpeg)

## **Errors in a Computed DFT**

![](_page_15_Figure_1.jpeg)